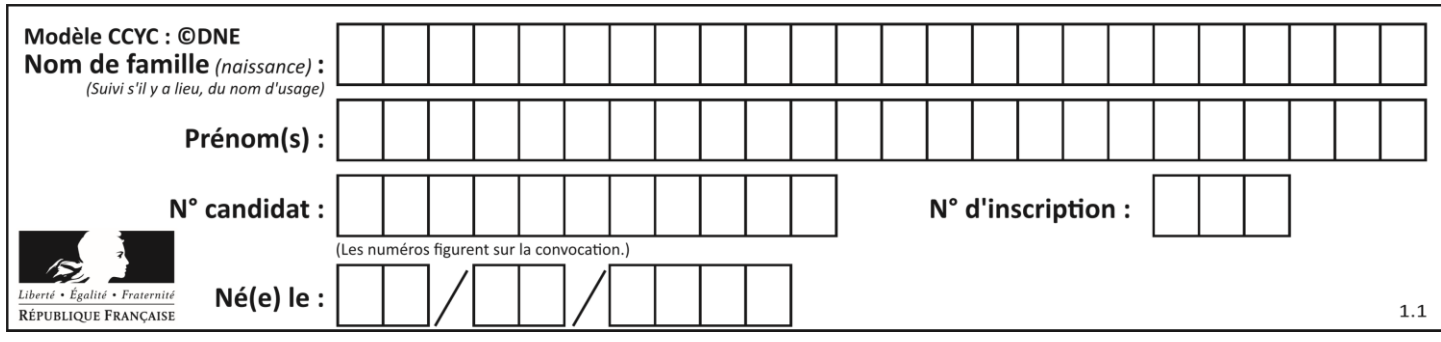

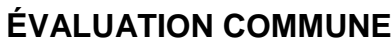

**CLASSE :** Première

**VOIE :** ☒ Générale ☐ Technologique ☐ Toutes voies (LV)

**ENSEIGNEMENT : spécialité Numérique et Sciences Informatiques (NSI)**

**DURÉE DE L'ÉPREUVE :** 02 h 00

**Niveaux visés (LV) :** LVA LVB

**Axes de programme :**

**CALCULATRICE AUTORISÉE :** ☐Oui ☒ Non

**DICTIONNAIRE AUTORISÉ :** ☐Oui ☒ Non

☒ Ce sujet contient des parties à rendre par le candidat avec sa copie. De ce fait, il ne peut être dupliqué et doit être imprimé pour chaque candidat afin d'assurer ensuite sa bonne numérisation.

 $\Box$  Ce sujet intègre des éléments en couleur. S'il est choisi par l'équipe pédagogique, il est nécessaire que chaque élève dispose d'une impression en couleur.

☐ Ce sujet contient des pièces jointes de type audio ou vidéo qu'il faudra télécharger et jouer le jour de l'épreuve.

**Nombre total de pages :** 19

L'épreuve consiste en 42 questions, rangées en 7 thèmes.

Pour chaque question, le candidat gagne 3 points s'il choisit la bonne réponse, perd 1 point s'il choisit une réponse fausse. S'il ne répond pas ou choisit plusieurs réponses, il ne gagne ni ne perd aucun point.

Le total sur chacun des 7 thèmes est ramené à 0 s'il est négatif.

La note finale s'obtient en divisant le total des points par 6,3 et en arrondissant à l'entier supérieur.

# **Le candidat indique ses réponses aux questions en pages 2 et 3.**

**Seules les pages 1 à 4 sont rendues par le candidat à la fin de l'épreuve, pour être numérisées.**

Les questions figurent sur les pages suivantes.

**G1SNSIN05192**

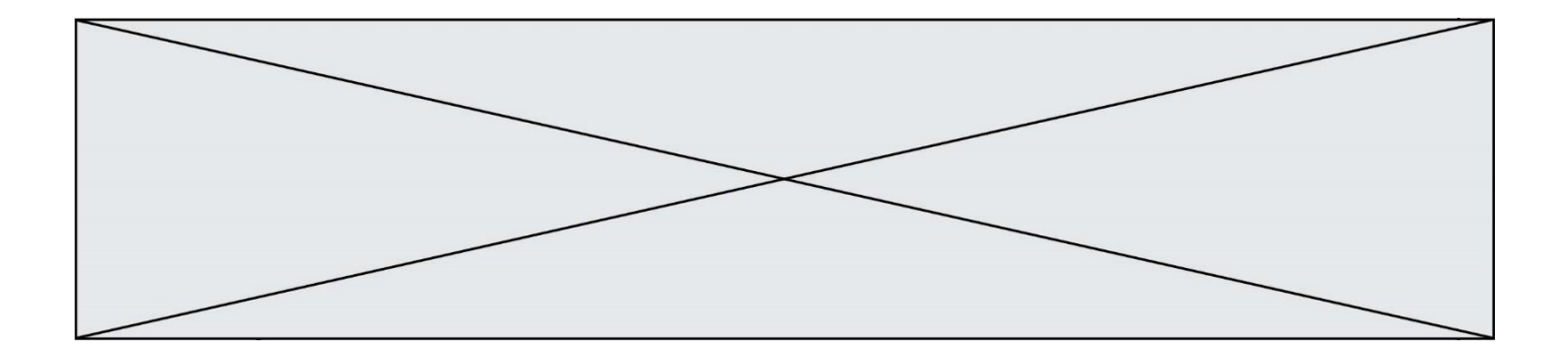

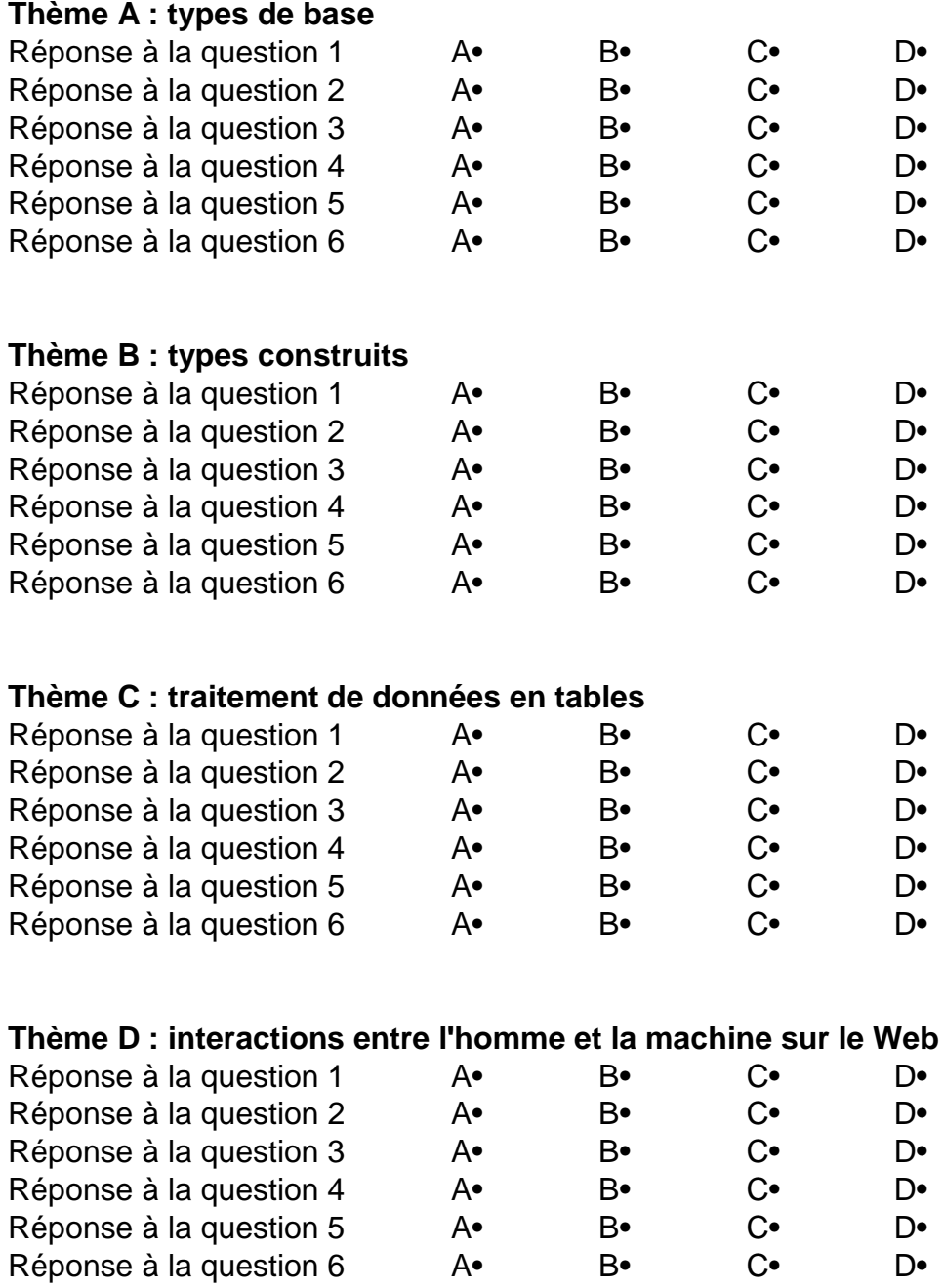

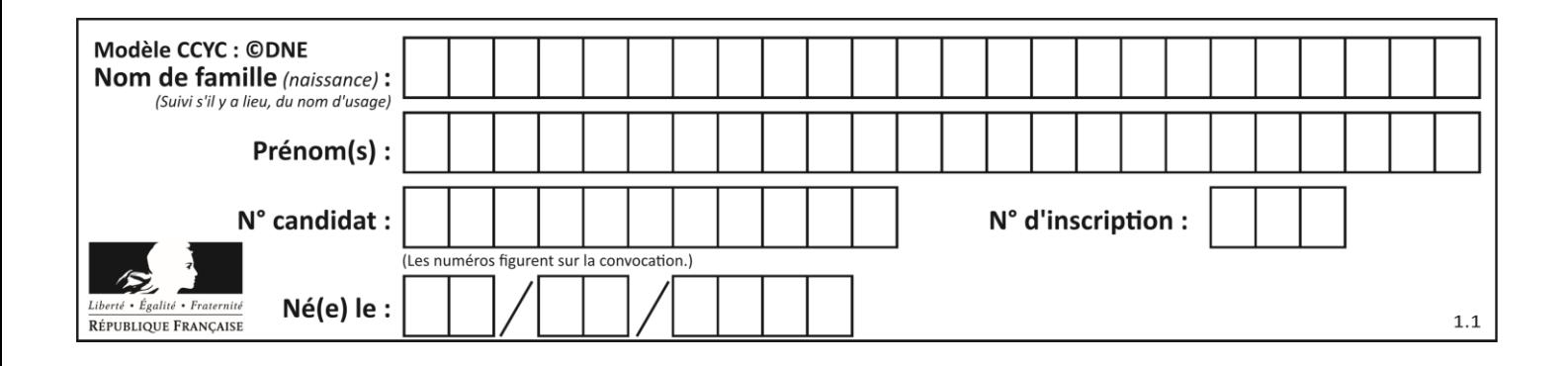

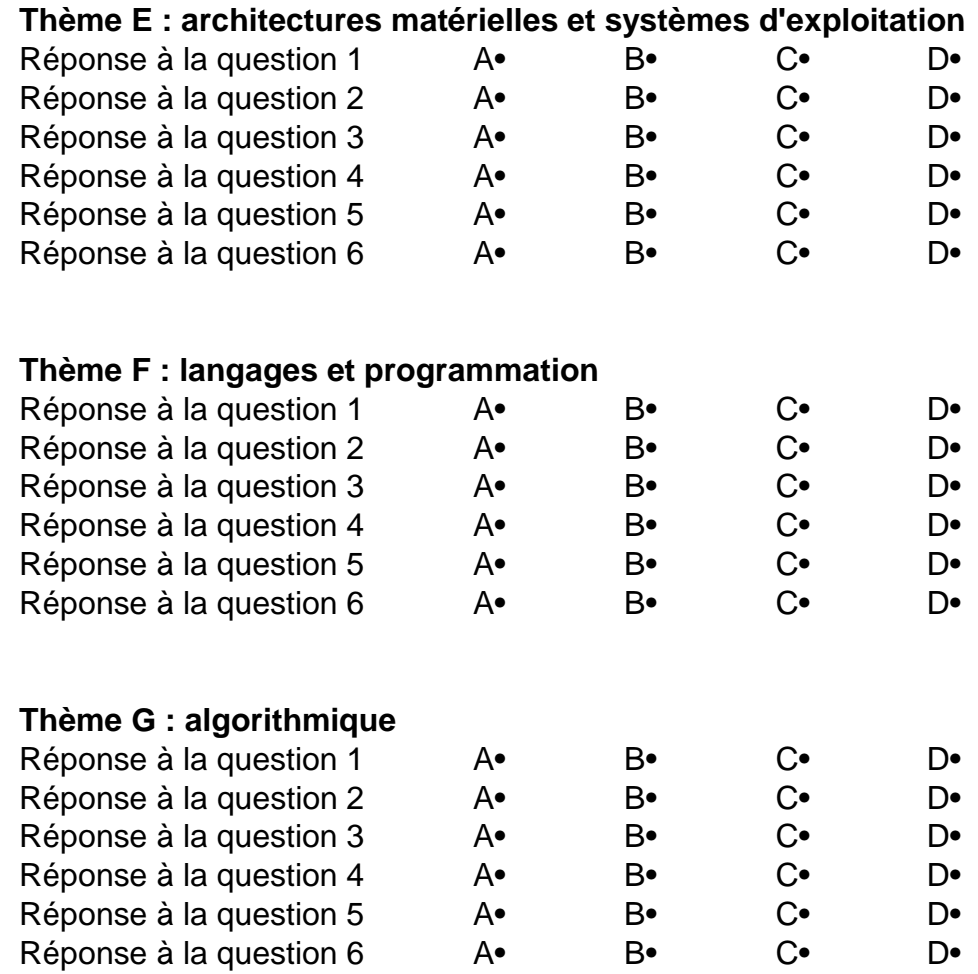

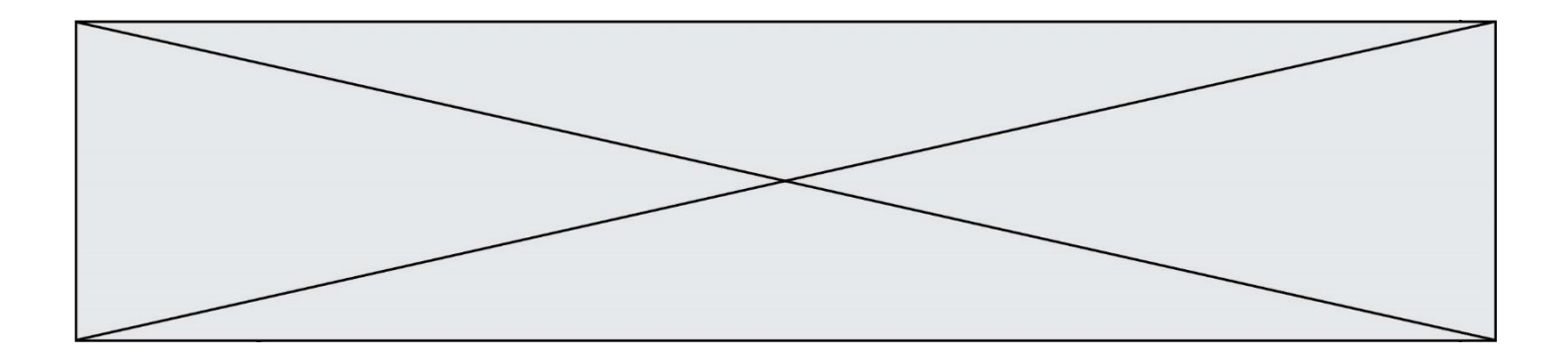

**G1SNSIN05192**

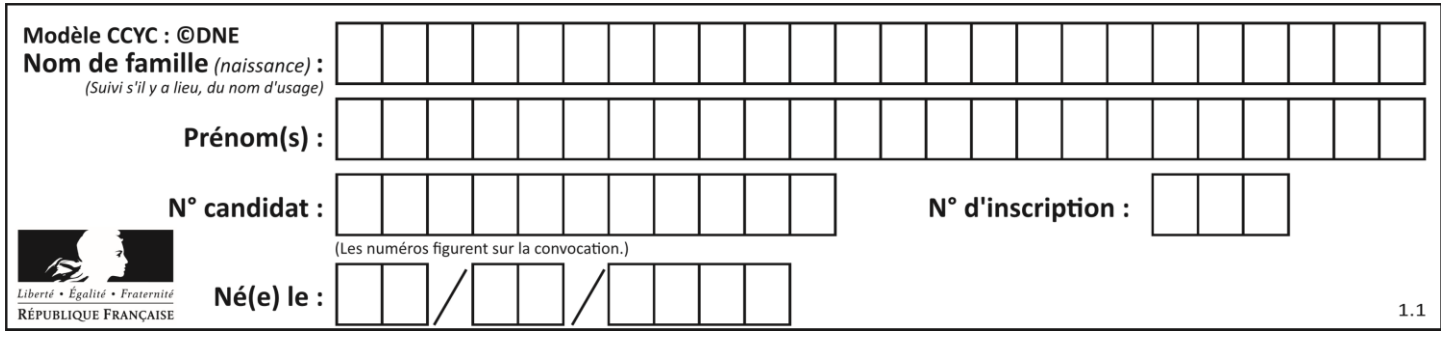

# **Thème A : types de base**

## **Question A.1**

Si a vaut False et b vaut True, que vaut l'expression booléenne NOT(a AND b) ?

### **Réponses**

- A 0
- B False<br>C True
- **True**
- D None

## **Question A.2**

Quel est un avantage du codage UTF8 par rapport au codage ASCII ?

#### **Réponses**

- A il permet de coder un caractère sur un octet au lieu de deux
- B il permet de coder les majuscules
- C il permet de coder tous les caractères
- D il permet de coder différentes polices de caractères

### **Question A.3**

Combien d'entiers positifs ou nuls (entiers non signés) peut-on représenter en machine sur 32 bits ?

#### *Réponses*

- A  $2^{32} 1$
- **B**  $2^{32}$
- $C \quad 2 \times 32$
- $D \t 32^2$

# **Question A.4**

Combien de bits doit-on utiliser au minimum pour représenter en base 2 le nombre entier 72 ?

#### **Réponses**

- A 2
- B 6
- C 7
- D 8

### **Question A.5**

Quelle est la représentation décimale de l'entier négatif codé en complément à 2 sur un octet par 1100 1011 ?

- A –84
- B –53
- $C$   $-35$
- $D \quad -21$

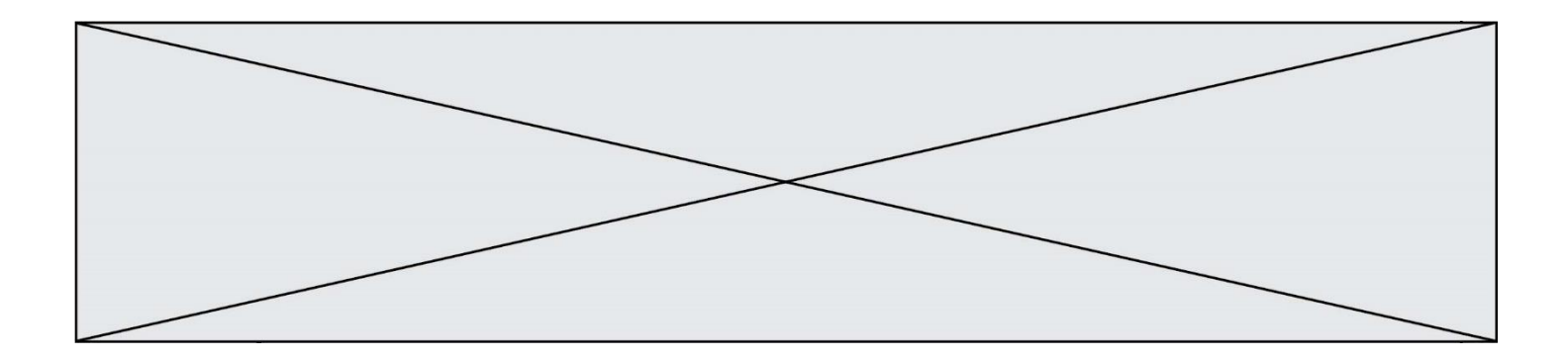

# **Question A.6**

Quel est l'entier positif qui admet BAC pour écriture hexadécimale (base 16) ?

- A 2988
- B 3018<br>C 3242
- C 3242<br>D 3258
- D 3258

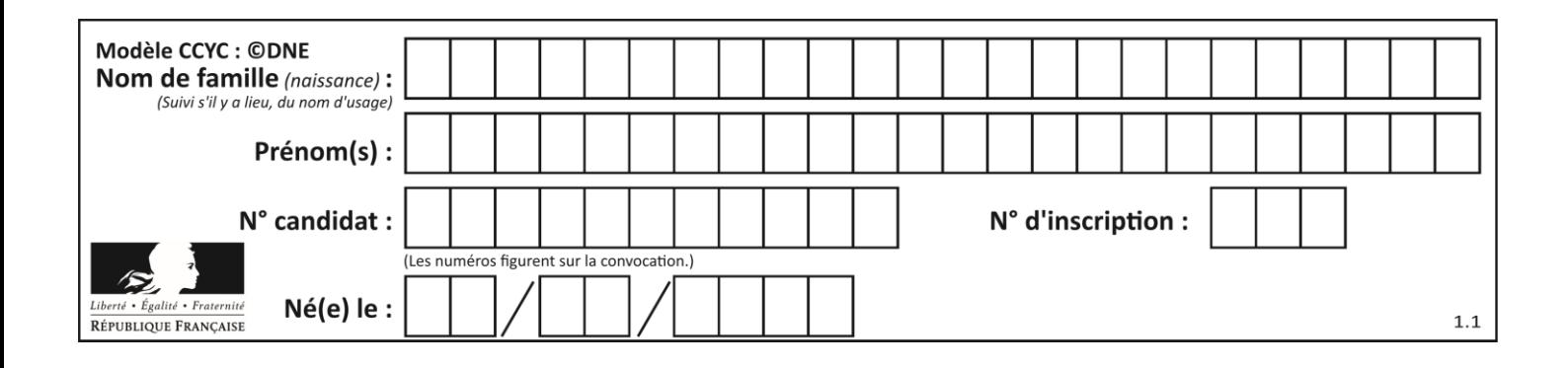

# **Thème B : types construits**

## **Question B.1**

```
On définit la variable suivante : citation = "Les nombres gouvernent le monde".
Quelle est la valeur de l'expression citation [5:10] ?
Réponses
```
A "ombre"

- B "ombres"
- C "nombre"
- D "nombres"

### **Question B.2**

Quelle expression Python a pour valeur la liste [1, 3, 5, 7, 9, 11] ?

#### **Réponses**

A  $[2*i - 1$  for i in range $(6)]$ B  $[2 \times i + 1$  for i in range(6)] C  $[2 \cdot i + 1$  for i in range(5)] D  $[2 \times i - 1$  for i in range $(7)]$ 

### **Question B.3**

On exécute l'instruction suivante :

$$
T = \begin{bmatrix} [12, 13, 14, 15], \\ [24, 25, 26, 27], \\ [35, 36, 49, 33], \\ [61, 53, 55, 58] \end{bmatrix}
$$

Quelle expression parmi les quatre suivantes a pour valeur 26 ?

#### **Réponses**

- A T[1][2]
- B T[2][1]
- $C = T[2][3]$
- D T[3][2]

#### **Question B.4**

Quelle est la valeur de l'expression  $[2*k + 1$  for k in range(4) ]?

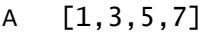

- B [0,1,2,3]
- C [3,5,7,9]
- D [1,2,3,4]

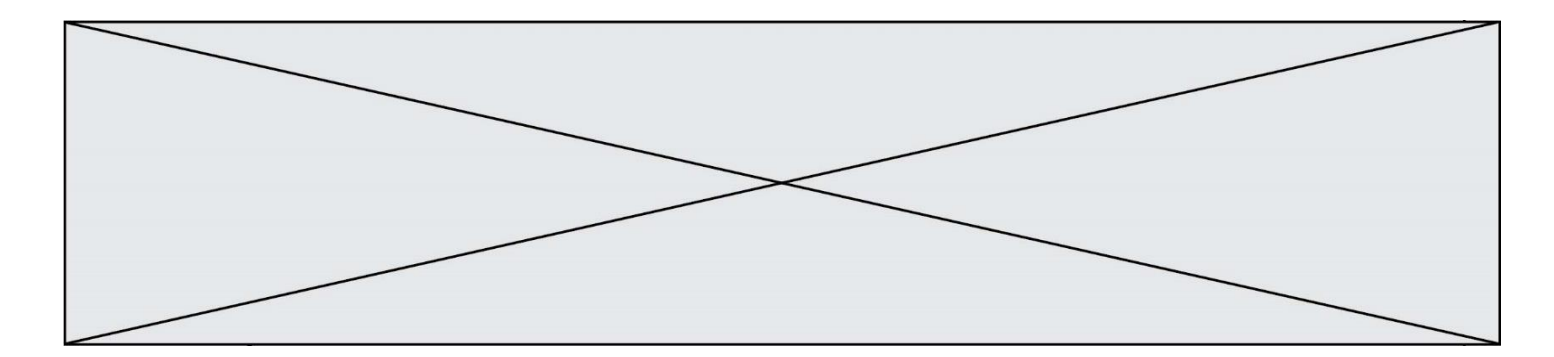

# **Question B.5**

Quelle est l'expression qui a pour valeur la liste [1,4,9,16,25,36] ?

#### **Réponses**

A {  $n*n$  for n in range $(1,7)$  } B { n\*n for n in range(6) } C  $[n^*n$  for n in range $(1,7)$  ] D [ n\*n for n in range(6) ]

#### **Question B.6**

On considère le code suivant :

t = [0, 3, 5, 7, 9] t[9] = 3 + t[5]

Que vaut t à la fin de son exécution ?

# **Réponses**

A [0, 3, 5, 7, 9] B [0, 3, 5, 7, 9, 3] C [0, 3, 5, 7, 9, 8]

D l'exécution déclenche une erreur

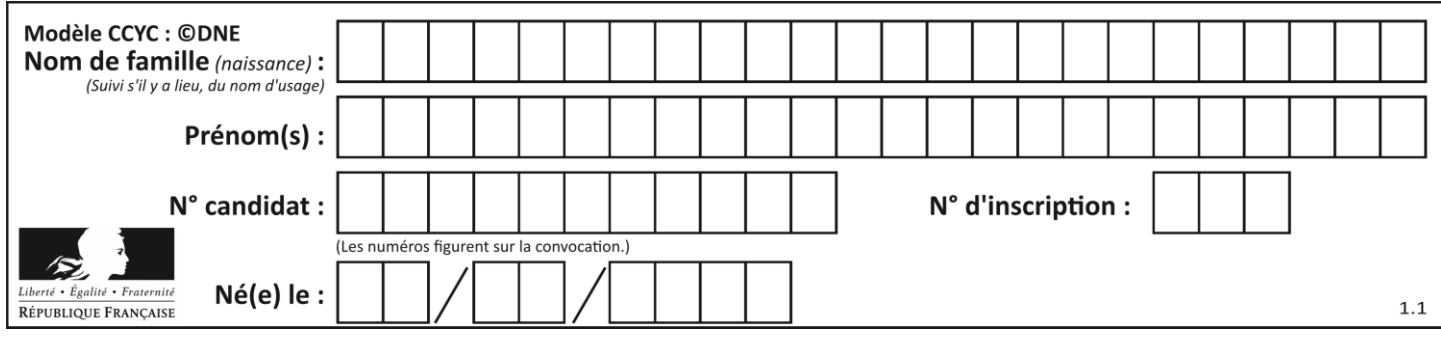

# **Thème C : traitement de données en tables**

# **Question C.1**

Laquelle de ces affirmations est vraie ?

### **Réponses**

- A on ne peut accéder au contenu d'un fichier CSV que par l'intermédiaire d'un programme Python
- B CSV est un format de chiffrement des données
- C le format CSV a été conçu pour asssurer la confidentialité d'une partie du code d'un programme
- D les fichiers CSV sont composés de données séparées par des caractères comme des virgules

# **Question C.2**

Par quoi faut-il remplacer les pointillés dans le script suivant :

```
relevé = [ {'matière':'EPS','moyenne':11}, 
{'matière':'Sciences','moyenne':6}, 
  {'matière':'LV1','moyenne':14}, {'matière':'Histoire','moyenne':9}, 
            {'matière':'LV2','moyenne':15} ]
a = \ldots \ldotsb = ......
for i in relevé :
 if i[a] > 10:
          print(i[b])
```
pour qu'il affiche

```
EPS
\overline{1} \overline{v}1
LV2
```
# **Réponses**

 $A$   $a$  = 'movenne' b = 'matière' B a = 'matière  $b = 'moyenne'$  $C$   $a = 0$  $b = 1$  $D$   $a = 1$  $h = 0$ 

**Question C.3**

Soit la table de données suivante :

```
nom prenom date_naissance<br>Dupont Pierre 17/05/1987
Dupont Pierre
Dupond Catherine 18/07/1981
HaddockArchibald 23/04/1998
```
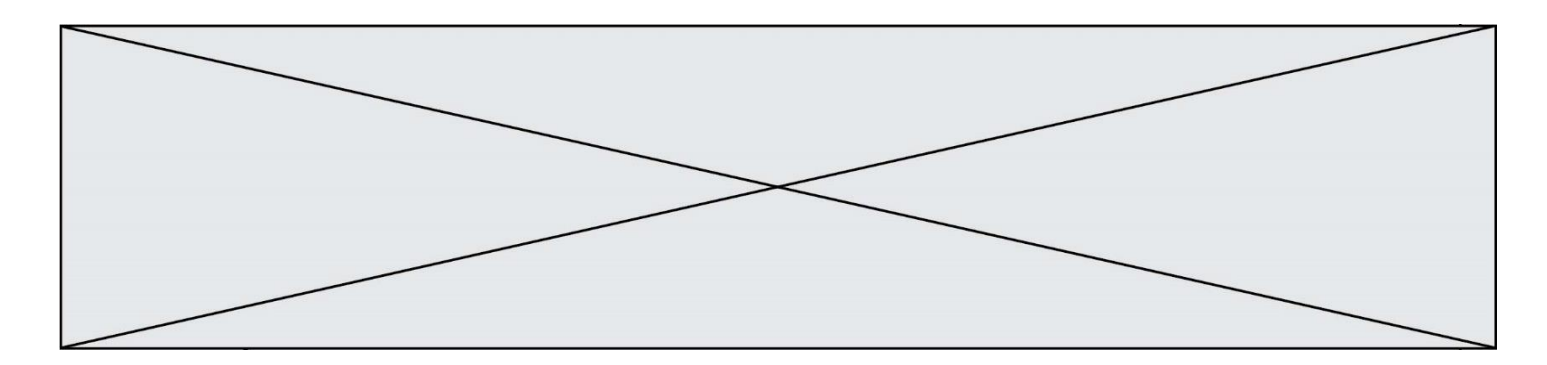

Quels sont les descripteurs de ce tableau ?

#### **Réponses**

- A nom, prenom et date\_naissance
- B Dupont, Pierre et 17/05/1987
- C Dupont, Dupond et Haddock
- D il n'y en a pas

### **Question C.4**

Dans la plupart des fichiers CSV, que contient la première ligne ? *Réponses*

- A des notes concernant la table de données
- B les sources des données
- C les descripteurs des champs de la table de données
- D l'auteur de la table de données

#### **Question C.5**

On a extrait les deux premières lignes de différents fichiers. Déterminer celui qui est un authentique fichier CSV :

#### *Réponses*

```
A Nom,Pays,Temps
   Camille Muffat, France, 241.45
B Nom Pays Temps
   Camille Muffat France 241.45
C \quad [{ "Nom": "Camille Muffat", "Pays": "France", "Temps": 241.45},
D \quad [{ Nom: "Camille Muffat", Pays: "France", Temps: 241.45},
```
#### **Question C.6**

Parmi les extensions suivantes, laquelle caractérise un fichier contenant des données que l'on peut associer à un tableau de pixels ?

- A pdf
- B xls
- C png
- D exe

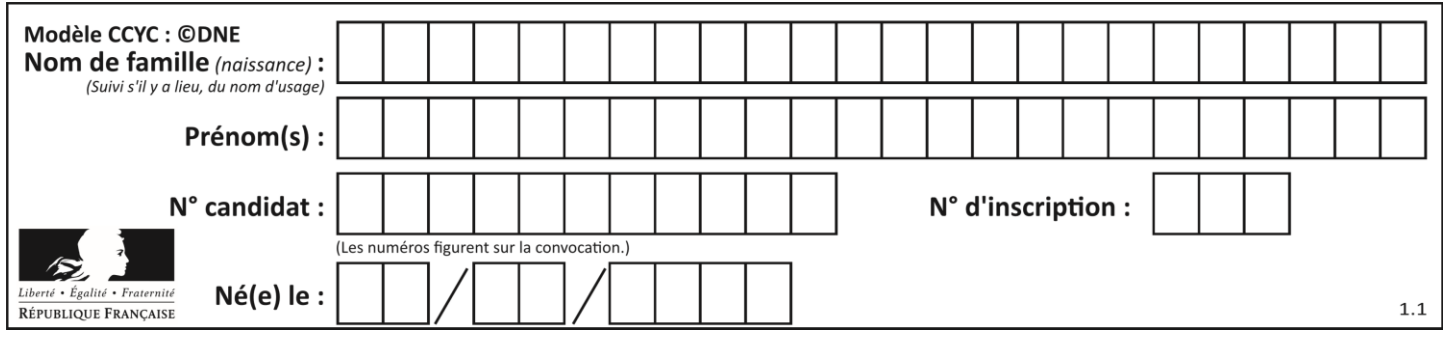

# **Thème D : interactions entre l'homme et la machine sur le Web**

## **Question D.1**

En HTML, qu'est-ce que la balise <a> ?

### **Réponses**

- A Une balise de formulaire
- B Une balise d'en-tête
- C Une balise de lien ou d'ancre
- D Une balise de tableau

### **Question D.2**

```
Dans une page HTML se trouve le formulaire suivant :
```

```
<form method="........." action="traitement.html">
  <p>Nom : <input type="text" name="nom"></p>
  <p>Mot de passe : <input type="password" name="mdp"></p>
  <p><input type="submit" name="envoi" value="Envoyer"></p>
</form>
```
Par quoi faut-il remplacer les pointillés pour que les données du formulaire n'apparaissent pas dans l'URL au moment où l'utilisateur soumet le formulaire au serveur ?

### **Réponses**

- A GET
- B POST
- C SECRET
- D HIDDEN

### **Question D.3**

Comment doit-on procéder pour insérer des instructions en javascript dans un fichier html ?

#### *Réponses*

- A Il suffit de mettre les instructions entre les balises <javascript> et </javascript>
- B Il faut utiliser une balise <script>
- C Il faut les insérer dans le fichier CSS
- D Il est inutile de mettre des balises spéciales

# **Question D.4**

En HTML, un formulaire commence par quelle balise ?

- A <form>
- B </form>
- C <input type="form">
- $D \leq -form \rightarrow$

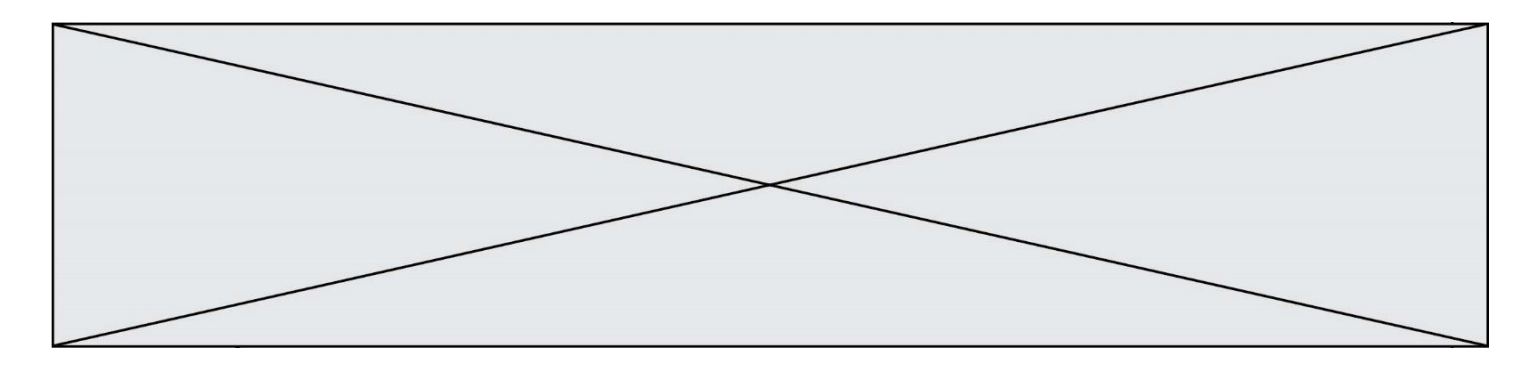

### **Question D.5**

Lorsque la méthode POST est associée à un formulaire au sein d'une page HTML, comment les réponses du formulaire sont-elles envoyées au serveur ?

#### *Réponses*

- A Elles sont visibles dans l'URL
- B Elles sont cachées de l'URL
- C Elles sont transmises via un service postal spécifique
- D Elles sont découpées en plusieurs petites URL limitées à 4 mots

#### **Question D.6**

Un fichier HTML contient la ligne suivante.

<p>Coucou ! Ca va?</p>

Quelle commande CSS écrire pour que le texte apparaisse en rose sur fond jaune ? *Réponses*

- A p { couleur: rose ; fond: jaune;}
- $B \le p > \{ color = pink background-color = yellow\}$
- $C \le p > \{ color = pink ; background-color: yellow\} < p >$
- D p { color: pink ; background-color: yellow ;}

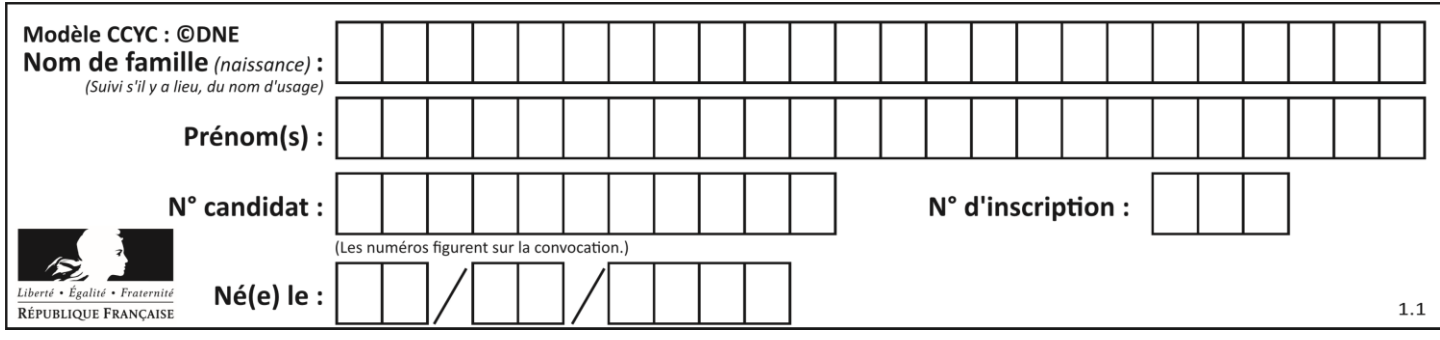

# **Thème E : architectures matérielles et systèmes d'exploitation**

## **Question E.1**

Dans un terminal Linux on écrit :

## user@promethee:/home/user/mesVideos \$ cd ../mesPhotos

que se passe-t-il si on appuie sur la touche entrée ?

### *Réponses*

- A L'utilisateur sera positionné dans le répertoire /home/user/mesPhotos
- B Un nouveau dossier nommé mesPhotos sera créé dans le répertoire /home/user
- C L'utilisateur sera positionné dans le répertoire /home/user/mesVideos/mesPhotoss
- D Un nouveau dossier nommé ../mesPhotos sera créé dans le répertoire /home/user/mesVideos

## **Question E.2**

Quel protocole permet d'attribuer dynamiquement une adresse IP ?

- *Réponses*
- A UDP
- B HTTP
- C DHCP
- D DNS

# **Question E.3**

Sous UNIX, que va réaliser la ligne de commande cat file.txt?

### **Réponses**

- A rien du tout
- B l'affichage du contenu du fichier file.txt dans la console
- C la création d'un fichier file.txt
- D la suppression du fichier file.txt

### **Question E.4**

Sous Linux, dans quel but utilise-t-on la commande Cat readme.txt?

- A pour supprimer le fichier readme.txt
- B pour copier le fichier readme.txt
- C pour afficher le contenu du fichier readme.txt
- D pour renommer le fichier readme.txt

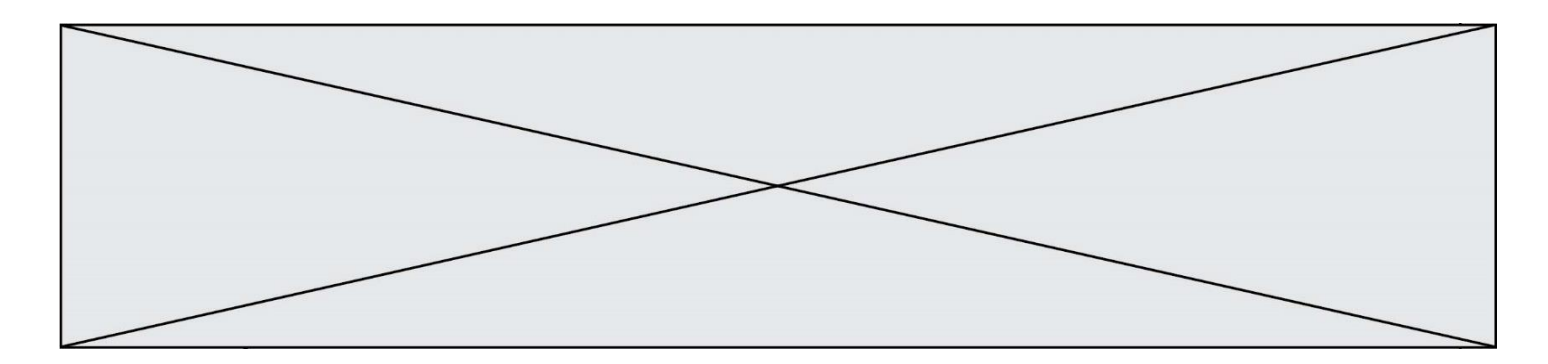

# **Question E.5**

Un protocole est un ensemble de …

#### *Réponses*

- A matériels connectés entre eux
- B serveurs et de clients connectés entre eux<br>C règles qui régissent les échanges entre équ
- règles qui régissent les échanges entre équipements informatiques
- D règles qui régissent les échanges entre un système d'exploitation et les applications

### **Question E.6**

Quelle est l'utilité de la commande ping dans un réseau informatique ? *Réponses*

- A établir un réseau privé virtuel
- B tester si la connexion peut être établie avec une machine distante
- C obtenir la route suivie par un paquet dans le réseau
- D mesurer les performances d'une machine distante

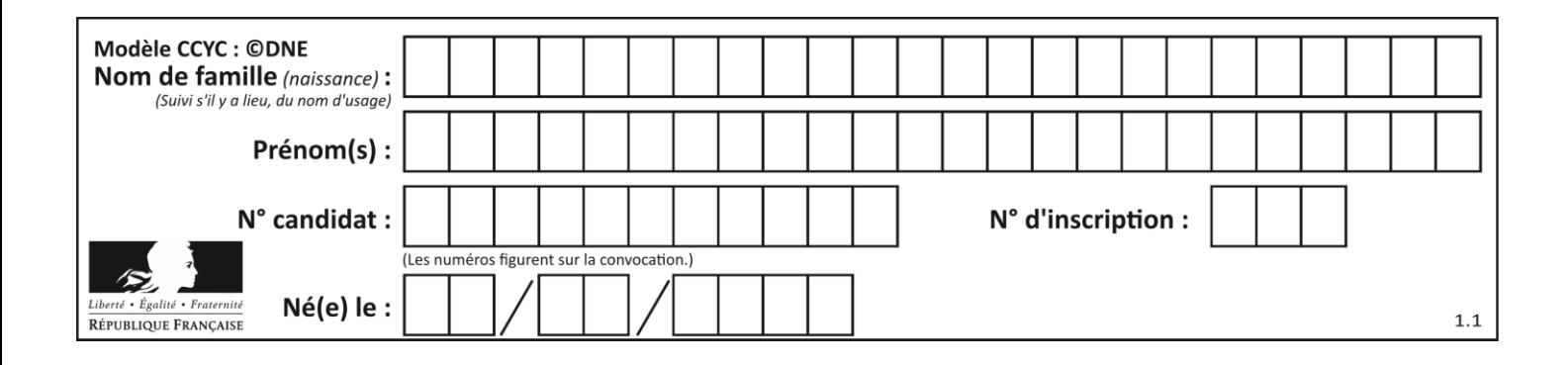

# **Thème F : langages et programmation**

# **Question F.1**

Soit T un tableau de flottants, a et b deux entiers. On considère une fonction nommée somme renvoyant la somme des éléments du tableau d'indice compris entre a et b définie par :

```
def somme(T, a, b):
      S = 0for i in range(a, b+1):
          S = S + T[i]return S
```
Quel ensemble de préconditions doit-on prévoir pour cette fonction ?

### *Réponses*

- $A$  a  $\lt$  b
- B a < longueur(T) et b < longueur(T)
- C  $a \le b \le$  longueur(T)
- D a <= b < longueur(T) et T est un tableau trié

### **Question F.2**

En voulant programmer une fonction qui calcule la valeur minimale d'une liste d'entiers, on a écrit :

```
def minimum(L):
  mini = 0for e in L:
    if e < mini:
      min = ereturn mini
```
Cette fonction a été mal programmée. Pour quelle liste ne donnera-t-elle pas le résultat attendu, c'est-à-dire son minimum ?

### **Réponses**

A [-1,-8,12,2,23] B [0,18,12,2,3]  $C \left[-1,-1,12,12,23\right]$ D [1,8,12,2,23]

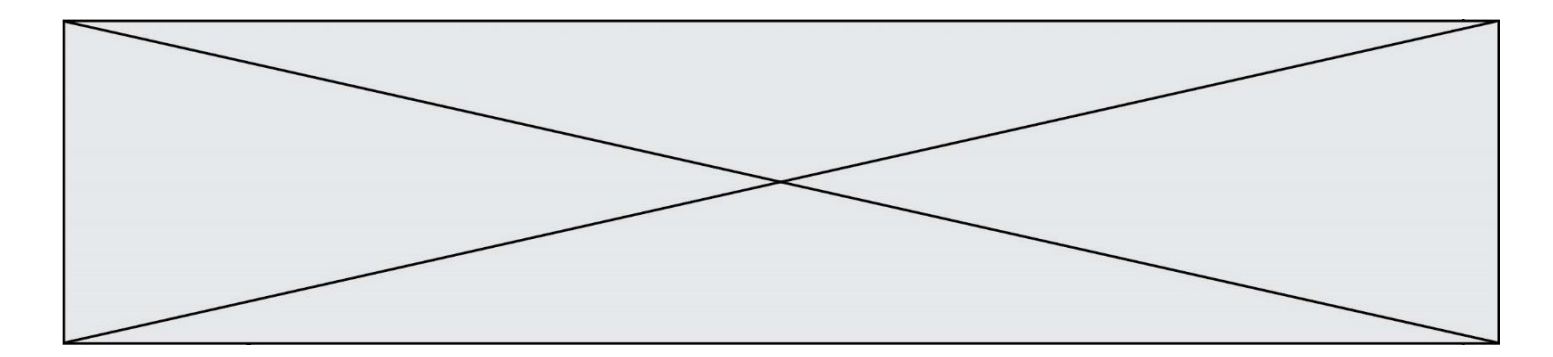

### **Question F.3**

Quelle est la valeur de la variable b à la fin de l'exécution du script suivant ?

 $a = 2$  $b = 5$ if  $a > 8$ :  $b = 10$ elif a > 6: b = 3

**Réponses**

A 3 B 5 C 6

D 10

#### **Question F.4**

La fonction ajoute(n,p) codée ci-dessous en Python doit calculer la somme de tous les entiers compris entre n et p (n et p compris).

Par exemple,  $a\text{joute}(2,4)$  doit renvoyer  $2+3+4 = 9$ .

```
def ajoute(n,p):
  somme = \dot{0}for i in range(.........): # ligne à modifier
    some = some + ireturn somme
```
Quelle est la bonne écriture de la ligne marquée à modifier ?

#### **Réponses**

```
A for i in range(n,1,p):
B for i in range(n,p):
C for i in range(n, p+1):
D for i in range(n-1,p):
```
#### **Question F.5**

On considère le code suivant

```
def moyenne(notes):
  somme = 0for cpt in range(len(notes)): 
     .... 
  m = somme/len(notes) 
  return m
```
Par quoi remplacer la ligne en pointillée pour que cette fonction calcule la moyenne d'une liste de nombres ?

```
A somme = somme + notes[cpt]
B somme = notes[cpt]
C somme = cpt
```

```
D somme = somme + cpt
```
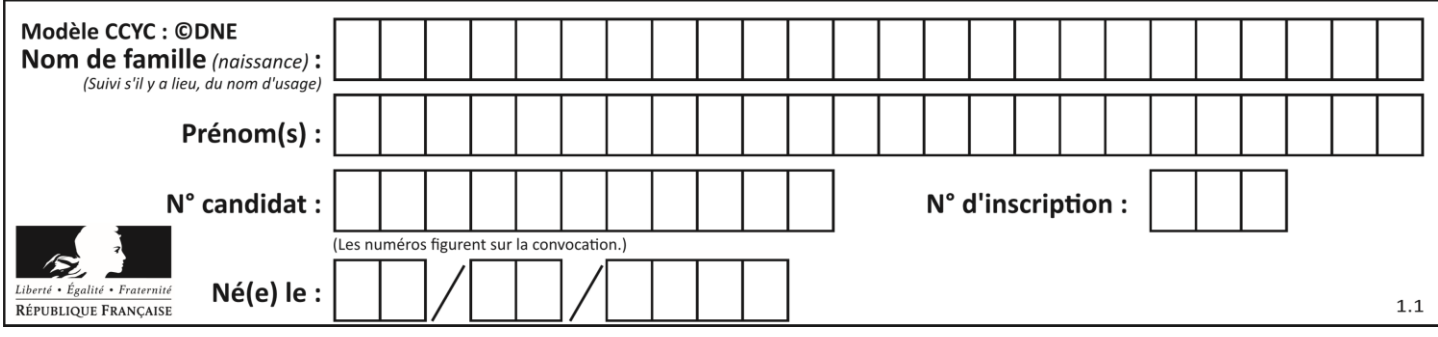

# **Question F.6**

On souhaite échanger les contenus de deux variables entières a et b sans utiliser de variable auxiliaire en écrivant le code suivant :

- a = a b b = a + b
- $a = \ldots \ldots$

Que peut-on écrire à la place des pointillés pour réaliser cet échange ?

- $A \quad a b$ <br>B  $a + b$
- $a + b$  $c$   $b - a$
- $D a b$

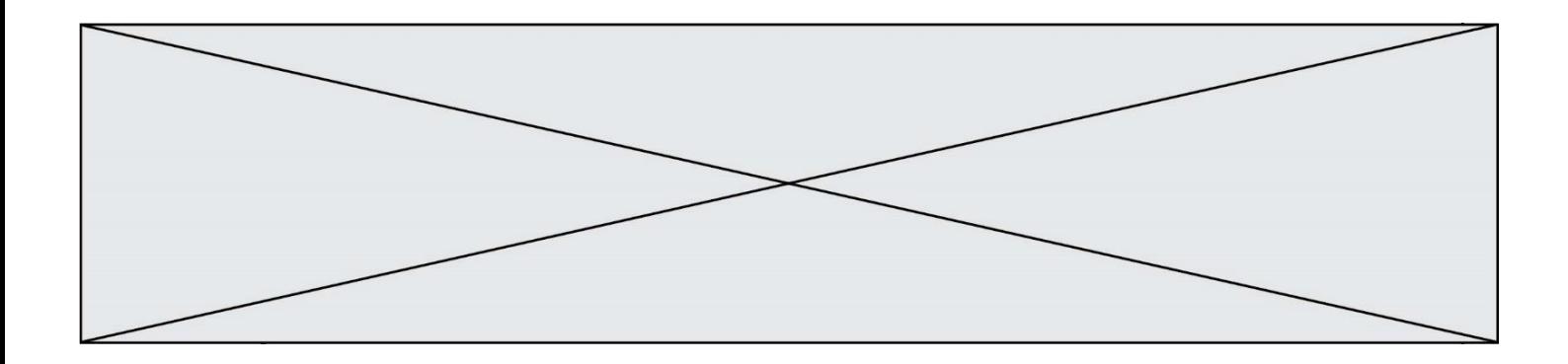

# **Thème G : algorithmique**

### **Question G.1**

Qu'effectue-t-on en lançant la commande suivante dans un terminal Linux :

mv /etc/professeur/fichier.conf /home/nsi/fichier.conf

#### **Réponses**

- A un déplacement de fichier
- B une copie de fichier
- C un renommage de fichier
- D un changement de répertoire

### **Question G.2**

On considère la fonction suivante :

```
def trouverLettre(phrase,lettre):
  indexResult = 0for i in range(len(phrase)):
  if phrase[i]== lettre:
    indexResultat=i
  return indexResultat
```
Que renvoie l'appel trouverLettre("Vive l'informatique","e") ?

# *Réponses*

- A 3
- B 4
- C 18
- D "e"

# **Question G.3**

On définit :

```
def traite(chaine,a):
  nouvelle_chaine = ""
  for k in range(len(chaine)):
     if chaine[k] != a:
        nouvelle<sup>-</sup>chaine = nouvelle<sup>-</sup>chaine + chaine<sup>[k]</sup>
  return nouvelle_chaine
```
Quelle est la valeur renvoyée par l'appel traite("histoire","i") ?

```
A "hstore"
B "ii"
C "histoire"
D ""
```
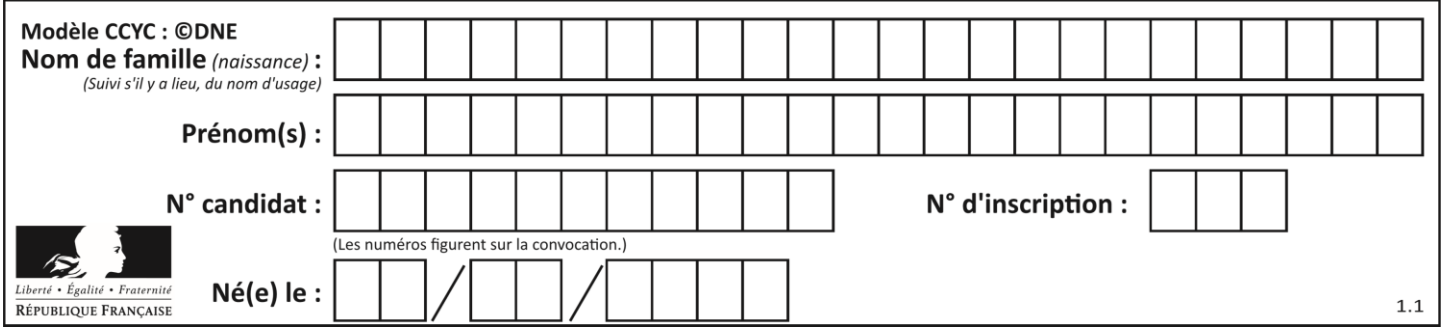

# **Question G.4**

Quelle valeur permet de compléter l'affirmation suivante : « Le nombre d'opérations nécessaires pour rechercher un élément séquentiellement dans un tableau de longueur  $n$  est de l'ordre de ... » ? *Réponses*

A 1

B  $n$ <br>C  $n^2$ C  $n^2$ 

D  $n^3$ 

## **Question G.5**

Quelle est la valeur de element à la fin de l'exécution du code suivant :

```
L = [1, 2, 3, 4, 1, 2, 3, 4, 0, 2]element = L[0]for k in L:
  if k > element:
     element = k
```
### **Réponses**

A 0

B 1

C 4

D 10

### **Question G.6**

On considère la fonction suivante :

```
def comptage(phrase,lettre):
  i = 0for j in phrase:
     if j == lettre:
       i = i+1
  return i
```
Que renvoie l'appel comptage("Vive l'informatique", "e") ? *Réponses*

A 0

- B 2
- C 19
- D 'e'